### Sample Size & Power

#### Dr. Yen-Yi Ho

#### Department of Statistics, University of South Carolina

# Making Mistakes

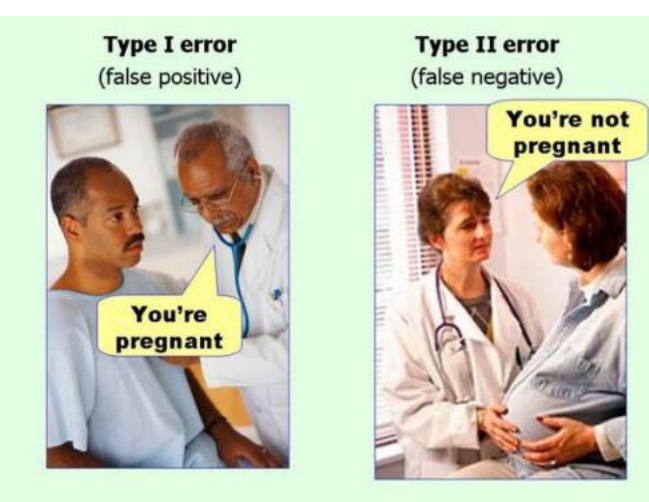

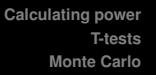

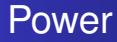

- Power is the probability of rejecting the null hypothesis when it is false
- Hence, **power** (as its name would suggest) is a good thing; you want more power
- A type II error (a bad thing, as its name would suggest) is failing to reject the null hypothesis when it's false; the probability of a type II error is usually called  $\beta$
- Note power=  $1 \beta$

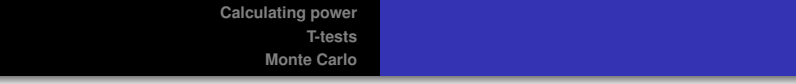

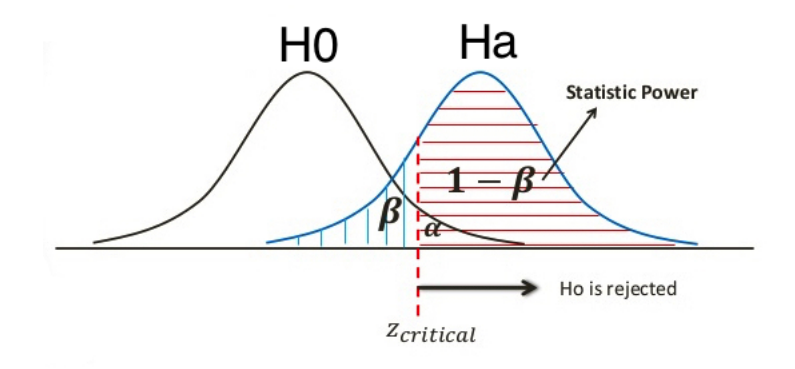

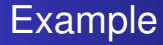

- A respiratory disturbance index (RDI) of more than 30 is considered evidence of severe sleep disordered breathing.
- Suppose that in a sample of 100 participants with other risk factors for sleep disordered breathing at a sleep clinic, the mean RDI was 32 with a standard deviation of 10.

#### Statistical Power

- We want to test the hypothesis that
	- $\bullet$  *H*<sub>0</sub> :  $\mu = 30$
	- $\bullet$  *H<sub>a</sub>* :  $\mu$  > 30

where  $\mu$  is t he population mean RDI.

• The power is

$$
P(\frac{\overline{X} - 30}{s/\sqrt{n}} > t_{n-1}(1-\alpha)|\mu = \mu_a)
$$

- Note that this is a function that depends on the specific value of  $\mu_{a}!$
- Notice as  $\mu_a$  approaches 30, the power approaches  $\alpha$

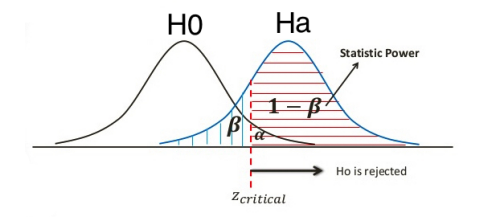

## <span id="page-6-0"></span>Calculating power

Assume that *n* is large and that we know σ

$$
1 - \beta = P\left(\frac{\bar{X} - 30}{\sigma/\sqrt{n}} > z_{1-\alpha} | \mu = \mu_a\right)
$$
  
=  $P\left(\frac{\bar{X} - \mu_a + \mu_a - 30}{\sigma/\sqrt{n}} > z_{1-\alpha} | \mu = \mu_a\right)$   
=  $P\left(\frac{\bar{X} - \mu_a}{\sigma/\sqrt{n}} > z_{1-\alpha} - \frac{\mu_a - 30}{\sigma/\sqrt{n}} | \mu = \mu_a\right)$   
=  $P\left(Z > z_{1-\alpha} - \frac{\mu_a - 30}{\sigma/\sqrt{n}} | \mu = \mu_a\right)$ 

## Example continued

Suppose that we wanted to detect a increase in mean RDI of at least 2 (above 30). Assume normality and that the sample in question will have a standard deviation of 4; what would be the power if we took a sample size of 16?

• 
$$
Z_{1-\alpha} = 1.645
$$
 and  $\frac{\mu_a - 30}{\sigma/\sqrt{n}} = 2/(4/\sqrt{16}) = 2$ 

*P*(*Z* > 1.645 − 2) = *P*(*Z* > −0.355) = 64%

## Example continued

- What *n* would be required to get a power of 80%
- i.e. we want

$$
0.80 = P\left(Z > Z_{1-\alpha} - \frac{\mu_a - 30}{\sigma/\sqrt{n}} \mid \mu = \mu_a\right)
$$

• Set 
$$
z_{1-\alpha} - \frac{\mu_a - 30}{\sigma/\sqrt{n}} = z_{0.20}
$$
 and solve for *n*

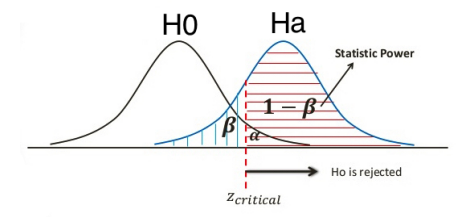

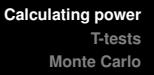

#### **Notes**

- The calculation for  $H_a: \mu < \mu_0$  is similar
- For  $H_a: \mu \neq \mu_0$  calculate the one sided power using  $\alpha/2$ (this is only approximately right, it excludes the probability of getting a large TS in the opposite direction of the truth)

#### **Notes**

- Power goes up as  $\alpha$  gets larger
- Power of a one sided test is greater than the power of the associated two sided test
- Power goes up as  $\mu_1$  gets further away from  $\mu_0$
- Power goes up as *n* goes up

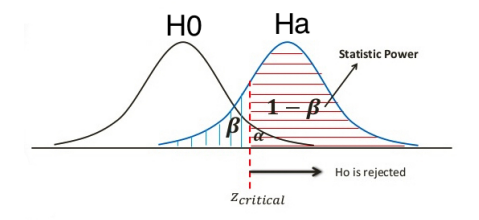

<span id="page-11-0"></span>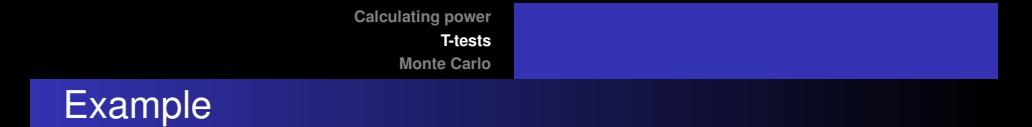

Let's recalculate power for the previous example using the *T* distribution instead of the normal; here's the easy way to do it. Let  $\sigma = 4$  and  $\mu_{a} - \mu_{0} = 2$ 

```
##the easy way
power.t.test(n = 16, delta = 2 / 4.
             type = "one.sumple",alt = "one.sided")##result is 60%
```
#### <span id="page-12-0"></span>Example: Monte Carlo Simulation

```
nosim<-10000
m_{11}0 < -30mna < -32s - 4n < -16alt<-"greater"
SimData<-function(mua, sd, n){
        data<-rnorm(n=n, mean=mua, sd=sd)
        return(data)
}
Calpvalue<-function(data, mu0, alt){
        pvalue<-t.test(data, mu=mu0, alt=alt)$p.value
        return(pvalue)
}
pvalues<-rep(NA, length=nosim)
for(i in 1:nosim){
        data<-SimData(mua=mua, sd=sd, n=n)
        pvalues[i]<-Calpvalue(data, mu0=mu0, alt=alt)
}
power<-mean(pvalues<0.05)
power
##result is 60%
```
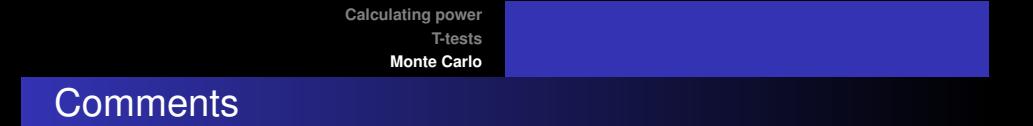

- Notice that in both cases, power required a true mean and a true standard deviation
- However in this (and most linear models) the power depends only on the mean (or change in means) divided by the standard deviation (ie: effect size  $\frac{\mu_a-\mu_0}{\sigma}$ )